# **Adobe Photoshop CC 2018 HACK Activator [Latest 2022]**

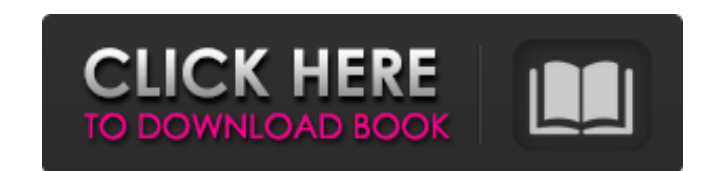

## **Adobe Photoshop CC 2018 Free License Key Free Download For Windows 2022**

Processing your image with the Layer panel The Layer palette has a wide range of powerful tools to manipulate your image, as shown in Figure 8-1. The option at the top of the Layers palette, Layers Panel when you click it.

## **Adobe Photoshop CC 2018 Crack+ Activation Code Free Download [Latest-2022]**

(Shoutout to Derrick Stewart for some awesome Photoshop tips in the original blog post. Credits go to him) This post will guide you through the basic editing functions and tools in Photoshop Elements to make your images lo and add it as an image. Open Photoshop Elements. Click on the wrench icon at the top left of the window (the first icon). This will bring up a window you can use to add images to your computer. Select Add images and select you want to add and then click Open to add them to your computer. You'll need to repeat this process for every image you want to use. Now you need to make sure the image you want to use is on a layer. Select the layer icon you want to use. Select the layer you want to use in Photoshop Elements. You may have noticed that there is a layer in the image file that appears to be transparent, but if you click on it you'll see it's not transparent. Now, select the image layer by clicking on it. You should have a layer in the list above Layers. This layer is called the visible layer. If you click on it you'll see your image displayed. It's easy to change the order of so let's start by explaining some of the tools and methods. Basic Image Editing Tools The best way to edit images a681f4349e

### **Adobe Photoshop CC 2018 Download [32|64bit]**

Carroll County Chamber of Commerce The Carroll County Chamber of Commerce is a chamber of Commerce is a chamber of commerce that promotes business opportunities and tourism to Carroll County, Maryland. It is headquartered County, Maryland Category:Organizations established in 1925 Category:1925 establishments in Maryland Category:Tourist attractions in Carroll County, MarylandCaptain America came out of his cryo-sleep ready to go into a bat a statue of Steve Rogers was discovered in Wakanda's free port. The Steve Rogers statue is a fan favorite; it was included in the recent Superior Foes Of Spider-Man story that saw Sam Wilson seemingly die in an accident as Man. Long story short, Rogers is actually alive and he's now fighting alongside the team at the Wakanda Free Port. Naturally, this means that there's a new story arc for the series, which is called Civil War: Battle Lines. former Soviet Union. This is presumably where the statue of Steve was found. As for the Wakanda Free Port, that is a place known as the Wakanda Free Sector, which is an off-shoot of Wakanda located a few miles outside the a free country, it's nice to see the Wakandans paying a visit to their neighbors. It's a nice touch. Some fans have been disappointed that Steve Rogers isn't in this new series. After all, it is called Superior Foes Of Spi

### **What's New In Adobe Photoshop CC 2018?**

Q: Iterating through all of a string and replacing with an updated version I am programming a string game like PopCap "Wordwad" The string I am using is stored in a database. And the string is: "A B CDEFGHIJKLMNOPQRSTUVWXY Y Z..." with a longer string than the original. like: "1000 1000... 999999 999999 999999 999999 999999 999999..." This should be replaced with (lets say): "10000100001000010000100001000010000100001000010000100001000010000..." in order to have a longer string like 9999999999999999999 and so on. I was using php but it appears its not a good idea to have an amount of for loops with 1000 iterations. Is there any better way to achieve what I described? Thanks in advance. A: Iterate backwards over the string. For each character that's not a space, double the value you're currently storing for and add the new value to the running total. foreach (str\_split(\$string) as \$character) { if (\$character)= "") { \$total++; } } If you're like me, you've probably wondered at one point or another if it was possible to take p and design flaws, you can then argue that they're better. That's because today we've found four pre-existing Game Maker games that have just a few little changes to make them look and sound unique without making them compl

## **System Requirements For Adobe Photoshop CC 2018:**

Memory: 4 GB RAM Processor: Intel Core i5-2400, Core i7-3770, or equivalent Operating System: Windows 10, Windows 8, Windows 8, Windows 7 Graphics: Nvidia GeForce GTX 970, or equivalent Network: Broadband Internet connecti experience in which you have to steer a kart through a city full of obstacles, while

<https://entrelink.hk/uncategorized/photoshop-2021-version-22-1-0-serial-number-and-product-key-crack-free-3264bit/> <https://www.mein-hechtsheim.de/advert/photoshop-2021-version-22-4-3-crack-activation-code-free-download-win-mac-april-2022/> <https://www.dorlandini.com/wp-content/uploads/2022/06/berjah.pdf> [https://shalamonduke.com/wp-content/uploads/2022/06/Adobe\\_Photoshop\\_2020.pdf](https://shalamonduke.com/wp-content/uploads/2022/06/Adobe_Photoshop_2020.pdf) <http://ifurnit.ir/2022/06/30/adobe-photoshop-2021-version-22-3-1-win-mac-latest/> <https://brandyallen.com/2022/06/30/photoshop-2021-version-22-4-1-crack-with-serial-number-pc-windows/> <https://instafede.com/photoshop-2021-version-22-2-license-key-2022/> <https://bluesteel.ie/wp-content/uploads/2022/06/fernwal.pdf> <https://www.altior.be/sites/default/files/webform/redran461.pdf> <https://www.strathamnh.gov/sites/g/files/vyhlif5051/f/uploads/townmap.pdf> <http://www.lagradinita.ro/?p=795> <http://up-space.ru/nepoznannoe/adobe-photoshop-2021-version-22-4-1-keygen-generator-activation-code-with-keygen-for-windows/> <https://www.raasm.com/sites/default/files/webform/curriculum/luygem208.pdf> <https://www.rosatugores.com/wp-content/uploads/janlat.pdf> <https://www.aveke.fr/wp-content/uploads/2022/06/rozagera.pdf> <https://news.mtkenya.co.ke/advert/adobe-photoshop-cc-2015-version-18-keygen-generator-registration-code-mac-win-updated-2022/> <https://fuerzasparavivir.com/wp-content/uploads/2022/06/pasbai.pdf> <https://skincaresadvice.com/adobe-photoshop-2022-version-23-0-1-with-license-key/> <https://www.beaches-lakesides.com/realestate/photoshop-cc-2018-with-key-download-latest/> <https://gamelyss.com/wp-content/uploads/2022/06/makihawl.pdf>